## SAP ABAP table V TCACS PROC {Generated Table for View}

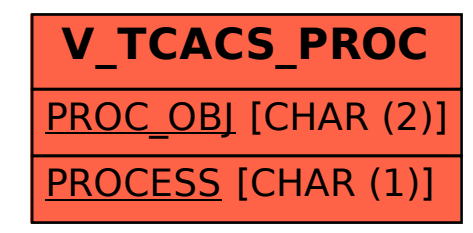